# **Foreman - Bug #1765**

## **Changing IP on managed host remove DNS A record**

07/18/2012 11:58 AM - Romain Vrignaud

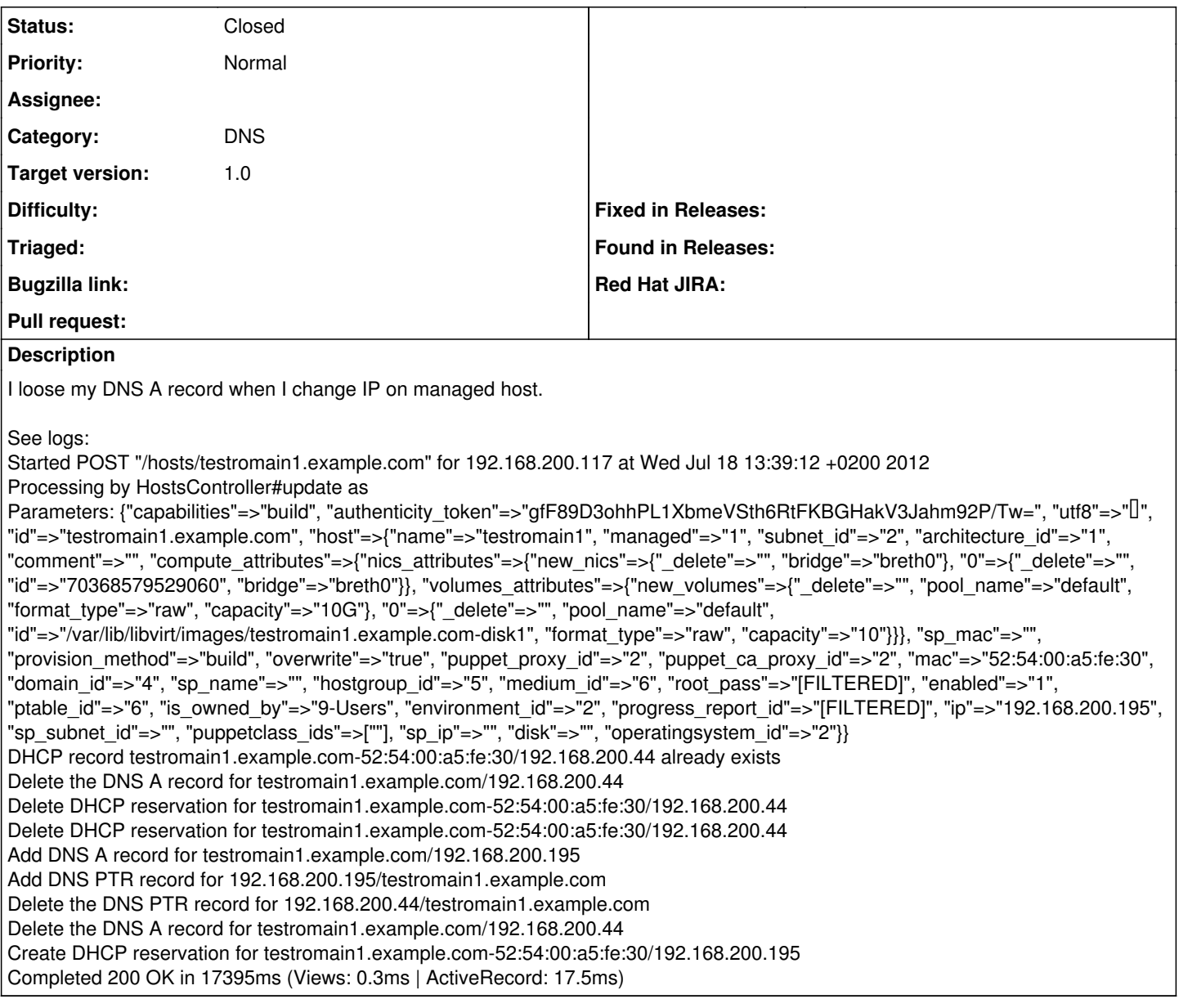

#### **Associated revisions**

## **Revision 017a7d84 - 07/19/2012 08:13 AM - Ohad Levy**

fixes #1765 - changing a conflicting IP address might lead to losing DNS or DHCP records

#### **History**

### **#1 - 07/19/2012 10:02 AM - Ohad Levy**

- *Status changed from New to Closed*
- *% Done changed from 0 to 100*

Applied in changeset [017a7d84fd3e580fd97c366b9bf95624b4d0871c](https://projects.theforeman.org/projects/foreman/repository/foreman/revisions/017a7d84fd3e580fd97c366b9bf95624b4d0871c).